## Case study: ext2 FS THE LINIVERSITY OF MW-SOUTH WALES

### The ext2 file system

- · Second Extended Filesystem
  - The main Linux FS before ext3
  - Evolved from Minix filesystem (via "Extended Filesystem")
- · Features
  - Block size (1024, 2048, and 4096) configured at FS creation
  - inode-based FS
  - Performance optimisations to improve locality (from BSD EFS)
- Main Problem: unclean unmount →e2fsck
  - Ext3fs keeps a journal of (meta-data) updates
  - Journal is a file where updates are logged
  - Compatible with ext2fs

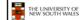

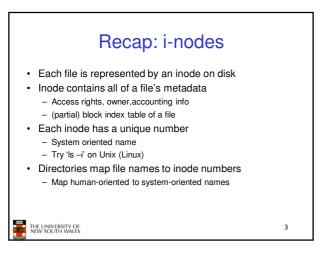

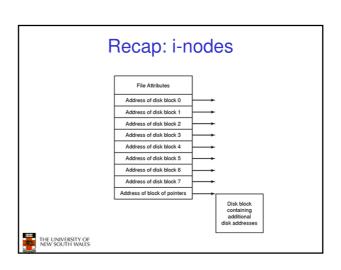

| mode uid gid atime ctime mtime size block count reference count direct blocks (12) single indirect double indirect | Ext2 i-nodes  • Mode  - Type  • Regular file or directory  - Access mode  • rwxrwxrwx  • Uid  - User ID  • Gid  - Group ID |   |
|----------------------------------------------------------------------------------------------------|----------------------------------------------------------------------------------------------------|---|
| THE UNIVERSITY OF<br>NEW SOUTH WALES                                                                               |                                                                                                    | 5 |

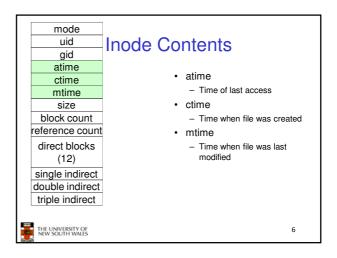

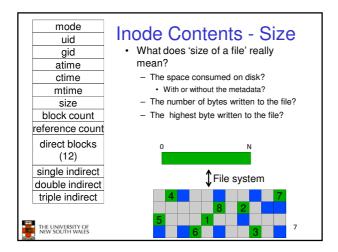

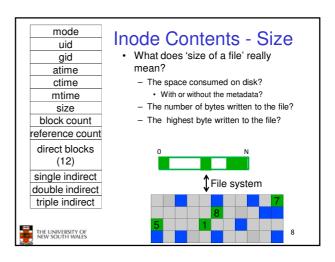

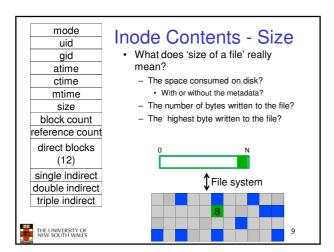

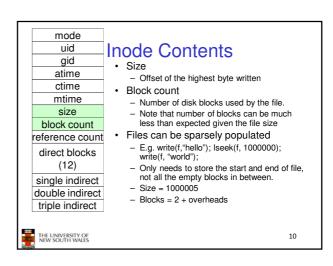

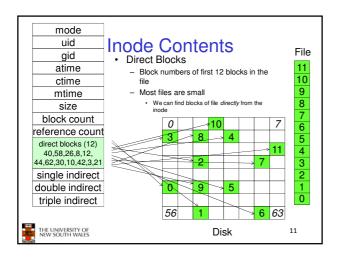

### Problem • How do we store files greater than 12 blocks in size? – Adding significantly more direct entries in the inode results in many unused entries most of the time.

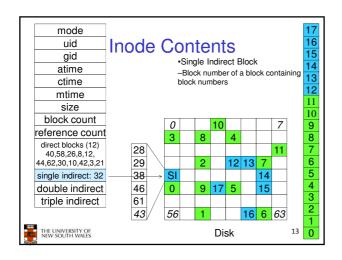

### Single Indirection

- · Requires two disk access to read
  - One for the indirect block; one for the target block
- · Max File Size
  - Assume 1Kbyte block size, 4 byte block numbers 12 \* 1K + 1K/4 \* 1K = 268 KiB
- For large majority of files (< 268 KiB), given the inode, only one or two further accesses required to read any block in file.

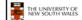

14

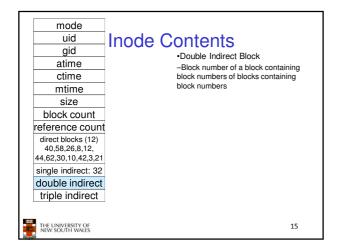

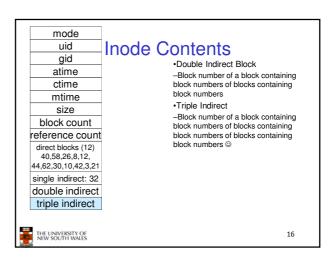

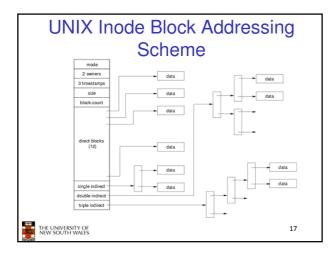

### Max File Size

- Assume 4 bytes block numbers and 1K blocks
- · The number of addressable blocks
  - Direct Blocks = 12
  - Single Indirect Blocks = 256
  - Double Indirect Blocks = 256 \* 256 = 65536
  - Triple Indirect Blocks = 256 \* 256 \* 256 = 16777216
- · Max File Size

12 + 256 + 65536 + 16777216 = 16843020 blocks  $\approx 16$  GB

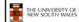

18

### Where is the data block number stored? • Assume 4K blocks, 4 byte block numbers, 12 direct blocks • A 1 byte file produced by - Iseek(fd, 1048576, SEEK\_SET) /\* 1 megabyte \*/ - write(fd, "x", 1) • What if we add - Iseek(fd, 5242880, SEEK\_SET) /\* 5 megabytes \*/ - write(fd, "x", 1)

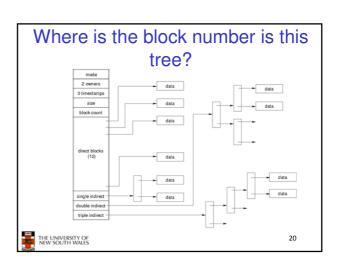

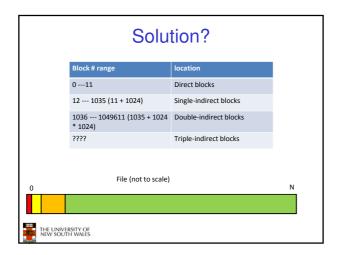

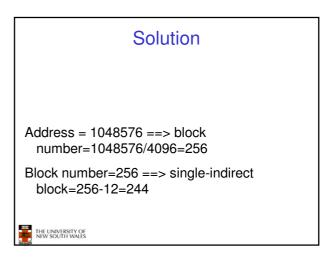

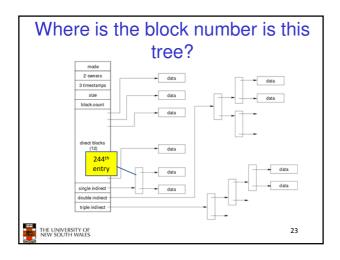

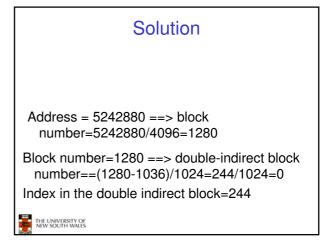

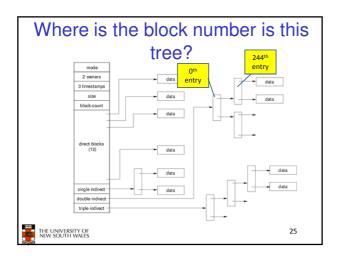

### Some Best and Worst Case Access Patterns

Assume Inode already in memory

- · To read 1 byte
  - Best:
  - 1 access via direct block
  - Worst:
    - · 4 accesses via the triple indirect block
- · To write 1 byte
  - Best:
    - 1 write via direct block (with no previous content)
  - Worst
    - 4 reads (to get previous contents of block via triple indirect) + 1 write (to write modified block back)

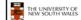

26

### Worst Case Access Patterns with Unallocated Indirect Blocks

- · Worst to write 1 byte
  - 4 writes (3 indirect blocks: 1 data)
  - 1 read, 4 writes (read-write 1 indirect, write 2; write 1 data)
  - 2 reads, 3 writes (read 1 indirect, read-write 1 indirect, write 1; write 1 data)
  - 3 reads, 2 writes (read 2, read-write 1; write 1 data)
- · Worst to read 1 byte
  - If reading writes a zero-filled block on disk
  - Worst case is same as write 1 byte
  - If not, worst-case depends on how deep is the current indirect block tree.

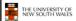

27

### **Inode Summary**

- •The inode contains the on disk data associated with a file
- -Contains mode, owner, and other bookkeeping
- -Efficient random and sequential access via indexed allocation
- -Small files (the majority of files) require only a single access
- -Larger files require progressively more disk accesses for random access
- •Sequential access is still efficient
- -Can support really large files via increasing levels of indirection

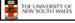

28

### Where/How are Inodes Stored

Boot Super Inode Block Block Array Data Blocks

- System V Disk Layout (s5fs)
  - Boot Block
    - contain code to bootstrap the OS
  - Super Block
    - Contains attributes of the file system itself
    - e.g. size, number of inodes, start block of inode array, start of data block area, free inode list, free data block list
  - Inode Array
  - Data blocks

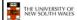

29

### Some problems with s5fs

- · Inodes at start of disk; data blocks end
  - Long seek times
    - Must read inode before reading data blocks
- · Only one superblock
  - Corrupt the superblock and entire file system is lost
- · Block allocation was suboptimal
  - Consecutive free block list created at FS format time
    - Allocation and de-allocation eventually randomises the list resulting in random allocation
- · Inodes also allocated randomly
  - Directory listing resulted in random inode access patterns

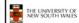

30

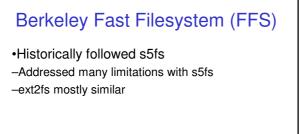

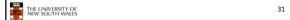

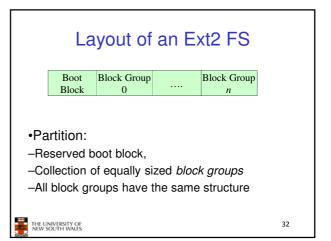

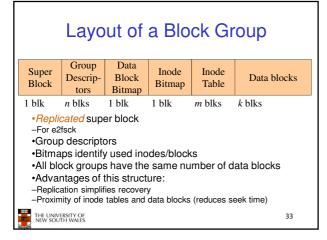

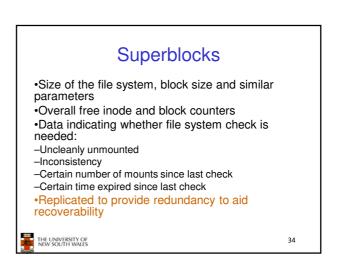

### **Group Descriptors**

- ·Location of the bitmaps
- •Counter for free blocks and inodes in this group
- Number of directories in the group

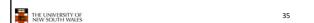

### Performance considerations

- •EXT2 optimisations
  - Block groups cluster related inodes and data blocks
- -Pre-allocation of blocks on write (up to 8 blocks)
- •8 bits in bit tables
- •Better contiguity when there are concurrent writes
- -Aim to store files within a directory in the same group

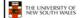

36

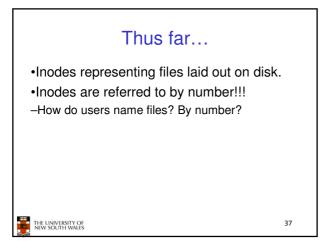

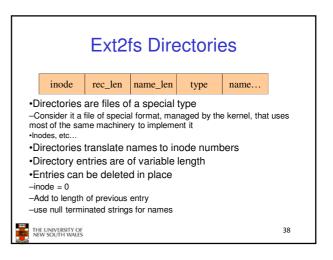

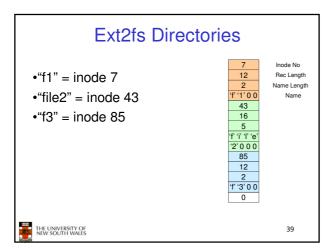

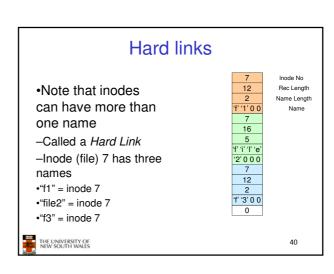

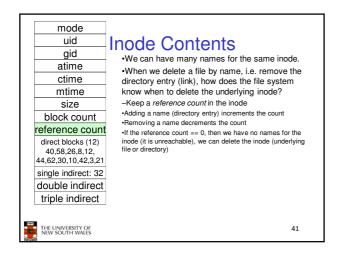

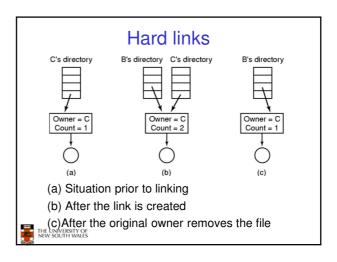

### Symbolic links

- A symbolic link is a file that contains a reference to another file or directory
  - Has its own inode and data block, which contains a path to the target file
  - Marked by a special file attribute
  - Transparent for some operations
  - Can point across FS boundaries

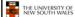

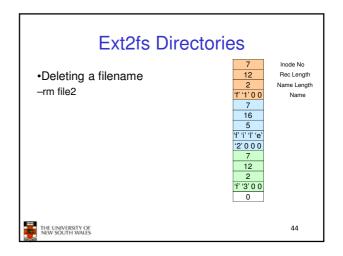

### •Deleting a filename -rm file2 •Adjust the record length to skip to next valid entry The UNIVERSITY OF Res Card Directories Inode No Rec Length Name Length Name Length Name The UNIVERSITY OF RES TRUE NAME No. 12 The UNIVERSITY OF RES TRUE NAME NO. 12 The UNIVERSITY OF RES TRUE NAME NO. 145

# PS reliability Disk writes are buffered in RAM OS crash or power outage ==> lost data Commit writes to disk periodically (e.g., every 30 sec) Use the sync command to force a FS flush FS operations are non-atomic Incomplete transaction can leave the FS in an inconsistent state

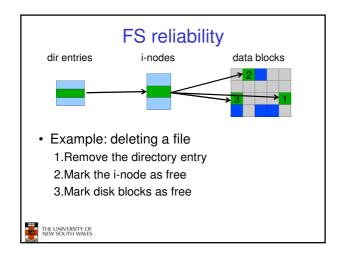

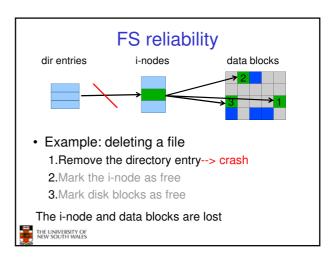

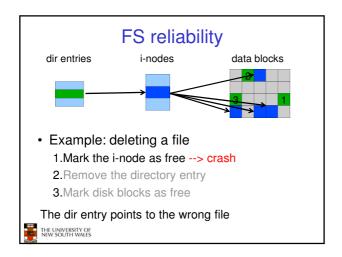

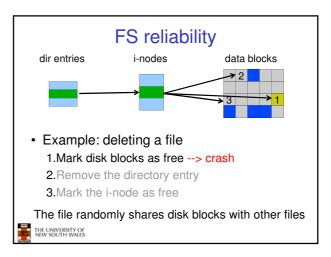

### FS reliability

- e2fsck
  - Scans the disk after an unclean shutdown and attempts to restore FS invariants
- · Journaling file systems
  - Keep a journal of FS updates
  - Before performing an atomic update sequence,
  - write it to the journal
  - Replay the last journal entries upon an unclean shutdown
  - Example: ext3fs

THE UNIVERSITY OF NEW SOUTH WALES

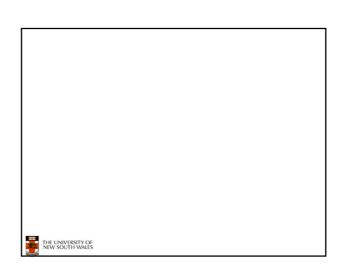